# **TUGAS AKHIR**

EVALUASI QUANTITY TAKE OFF MENGGUNAKAN AUTODESK REVIT PADA PEKERJAAN STRUKTUR BAJA PROYEK PEMBANGUNAN GEDUNG KANTOR PT. TRI **KANIGARA GROUP** 

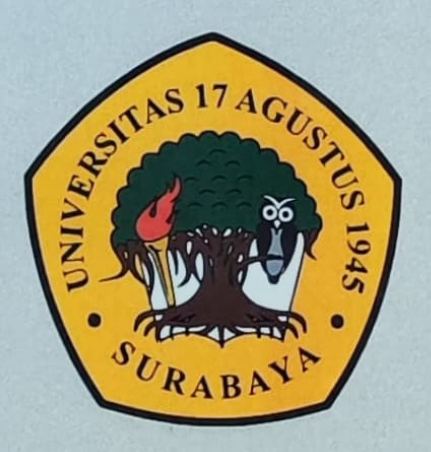

**Disusun Oleh:** 

**ARI WIBOWO NBI: 1432000155** 

PROGRAM STUDI TEKNIK SIPIL **FAKULTAS TEKNIK UNIVERSITAS 17 AGUSTUS 1945 SURABAYA** 

2024

#### **TUGAS AKHIR**

# **EVALUASI** *QUANTITY TAKE OFF* **MENGGUNAKAN**  *AUTODESK REVIT* **PADA PEKERJAAN STRUKTUR BAJA PROYEK PEMBANGUNAN GEDUNG KANTOR PT. TRI KANIGARA GROUP**

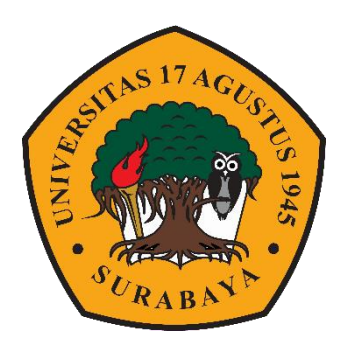

**Disusun oleh :**

**ARI WIBOWO 1432000155**

**PROGRAM STUDI TEKNIK SIPIL FAKULTAS TEKNIK UNIVERSITAS 17 AGUSTUS 1945 SURABAYA 2024**

#### **TUGAS AKHIR**

# **EVALUASI** *QUANTITY TAKE OFF* **MENGGUNAKAN**  *AUTODESK REVIT* **PADA PEKERJAAN STRUKTUR BAJA PROYEK PEMBANGUNAN GEDUNG KANTOR PT. TRI KANIGARA GROUP**

**Disusun Sebagai Syarat Meraih Gelar Sarjana Teknik ( ST ) Universitas 17 Agustus 1945 Surabaya**

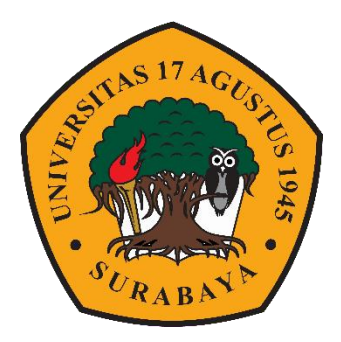

**Disusun oleh :**

**ARI WIBOWO 1432000155**

# **PROGRAM STUDI TEKNIK SIPIL FAKULTAS TEKNIK UNIVERSITAS 17 AGUSTUS 1945 SURABAYA 2024**

# PROGRAM STUDI TEKSNIK SIPIL **FAKULTAS TEKNIK** UNIVERSITAS 17 AGUSTUS 1945 SURABAYA

# **LEMBAR PENGESAHAN TUGAS AKHIR**

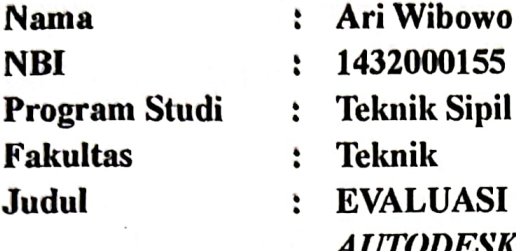

SI *QUANTITY TAKE OFF* MENGGUNAKAN **DESK REVIT PADA PEKERJAAN STRUKTUR BAJA PROYEK PEMBANGUNAN GEDUNG KANTOR** PT. TRI KANIGARA GROUP

Disetujui Oleh,

Dosen Pembin(bing **ATTL** 

Michella Beatrix, S.T., M.T. NPP. 2043F.15.0660

Mengetahui,

Dekan Fakultas Teknik Universitas 17 Agustus 1945 Surabaya VERS wo-PU., ASEAN Eng. NPP. 20410.90.0197

Ketua Program Studi Teknik **Sipil Universitas 17 Agustus** 1945 Surabaya

Hum "

Faradlillah Saves, S.T., M.T. NPP. 20430,15,0674

# PROGRAM STUDI TEKSNIK SIPIL **FAKULTAS TEKNIK** UNIVERSITAS 17 AGUSTUS 1945 SURABAYA

## **LEMBAR PENGESAHAN TUGAS AKHIR**

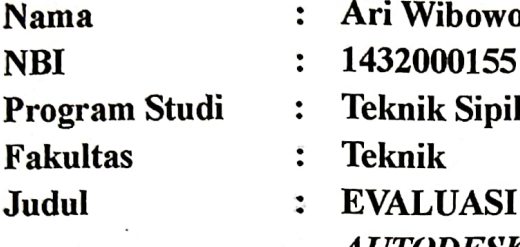

**QUANTITY TAKE OFF MENGGUNAKAN** AUTODESK REVIT PADA PEKERJAAN STRUKTUR **BAJA PROYEK PEMBANGUNAN GEDUNG KANTOR** PT. TRI KANIGARA GROUP

Disetujui Oleh,

Dosen Pembin bing

Michella Beatrix, S.T., M.T. NPP. 2043F.15.0660

Mengetahui,

Dekan Fakultas Teknik Universitas 17 Agustus 1945 LIISTIIS ISS Surabaya  $10 - 10^{\circ}$ es., IPU., ASEAN Eng. Dr NPP. 20410.90.0197

Ketua Program Studi Teknik **Sipil Universitas 17 Agustus** 1945 Surabaya

of culture "

Faradlillah Saves, S.T., M.T. NPP. 20430.15.0674

 $\mathbf{i}$ 

### **SURAT PERNYATAAN**

Saya yang bertanggung jawab dibawah ini:

Nama : Ari Wibowo

: 1432000155 **NBI** 

: Jl. Bulak Banteng Lor Gg Sekolahan No.4, Surabaya, Jawa Timur Alamat

Telepon/HP: 082146341797

Menyatakan bahwa "TUGAS AKHIR" yang penulis buat untuk memenuhi persyaratan kelulusan Sarjana Teknik Sipil - Universitas 17 Agustus 1945 Surabaya dengan judul:

#### " EVALUASI QUANTITY TAKE OFF MENGGUNAKAN AUTODESK REVIT PADA PEKERJAAN STRUKTUR BAJA PROYEK PEMBANGUNAN **GEDUNG KANTOR PT. TRI KANIGARA GROUP"**

Adapun hasil karya saya sendiri dan bukan duplikasi dari karya orang lain. Selanjutnya apabila dikemudian hari klaim dari pihak lain bukan tanggung jawab pembimbing dan atau pengelola program, tetapi menjadi tanggung jawab saya sendiri.

Atas hal tersebut saya bersedia menerima sanksi, sesuai dengan hukum atau aturan yang berlaku di Indonesia.

Demikian surat pernyataan ini saya buat dengan sebenarnya tanpa paksaan siapapun.

Surabaya, 22 Januari 2024

Ari Wibowo FALX037084558

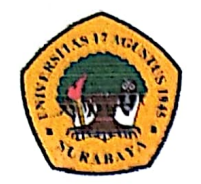

**UNIVERSITAS 17 AGUSTUS 1945 SURABAYA** 

**BADAN PERPUSTAKAAN** JL. SEMOLOWARU 45 SURABAYA TELP. 031 593 1800 (Ext. 311)  $e$ -mail:  $perpus@$ untag-sby.ac.id

# LEMBAR PERNYATAAN PERSETUJUAN PUBLIKASI KARYA ILMIAH UNTUK KEPENTINGAN AKADEMIS

Sebagai Civitas Akademik Universitas 17 Agustus 1945 Surabaya, saya yang bertanda tangan dibawah ini:

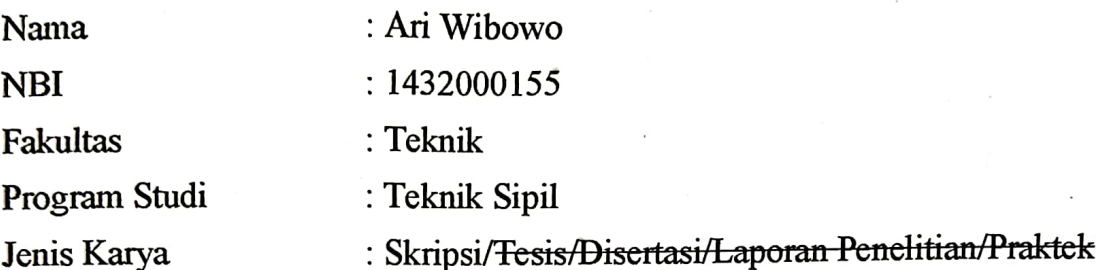

Demi pengembangan ilmu pengetahuan, saya menyetujui memberikan kepada Badan Perpustakaan Universitas 17 Agustus 1945 Surabaya, Hak Bebas Royaliti (Non-Exclusive Royality-free Right) atas karya ilmiah saya yang berjudul:

#### " EVALUASI QUANTITY TAKE OFF MENGGUNAKAN AUTODESK REVIT PADA PEKERJAAN STRUKTUR BAJA PROYEK PEMBANGUNAN **GEDUNG KANTOR PT. TRI KANIGARA GROUP"**

Dengan Hak Bebas Royaliti Noneklusif (Non-Exclusive Royality-free Right), Badan Perpustakaan Universitas 17 Agustus 1945 Surabaya berhak menyimpan, mengalihkan media atau memformatkan, mengolah dalam bentuk pangkalan data (database), merawat, mempublikasikan karya ilmiah saya selama tetap tercantum.

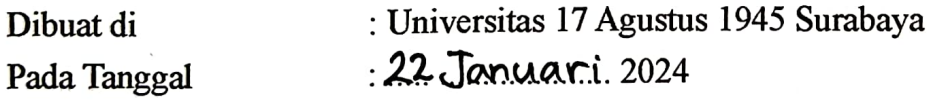

Surabaya  $22 \sqrt{9}$  Mangari 2024  $037084560$  Ari Wibowo

\*Halaman Sengaja Dikosongkan\*

# **KATA PENGANTAR**

#### Bismillahirohmanirohim, Assalamu'alaikum warahmatullahi wabarakatuh

Puji syukur kehadirat Allah SWT, Tuhan semesta alam karena berkat rahmat dan ridho-Nya, penulis dapat menyelesaikan Tugas Akhir yang berjudul EVALUASI OUANTITY TAKE OFF MENGGUNAKAN AUTODESK REVIT PADA PEKERJAAN STRUKTUR BAJA PROYEK PEMBANGUNAN GEDUNG KANTOR PT. TRI KANIGARA GROUP"

Tugas akhir ini diajukan untuk memenuhi syarat untuk mencapai gelar sarjana Teknik pada Program Studi Teknik Sipil Fakultas Teknik Universitas 17 Agustus 1945 Surabaya. Dalam penyusunan skripsi ini penulis tidak terlepas dari Kuasa Allah SWT, doa dari orang tua, peranan pembimbing dan bantuan dari seluruh pihak. Oleh karena itu, dengan segala kerendahan hati, penulis ingin mengucapkan beribu terima kasih atas bantuan yang tak ternilai kepada:

- 1. Kedua Orang Tua dan Keluarga penulis yang telah berkorban begitu banyak baik material maupun spiritual hingga selesainya Tugas Akhir ini.
- 2. Ibu Michella Beatrix, S.T., M.T. selaku Dosen Pembimbing Proposal Tugas Akhir.
- 3. Ibu Faradlillah Saves, S.T., M.T. selaku Kaprodi Teknik Sipil Universitas 17 Agustus 1945 Surabaya.
- 4. Ibu Laily Endah Fatmawati, S.T., M.T. selaku Koordinator Tugas Akhir Universitas 17 Agustus 1945 Surabaya.
- 5. Bapak Dr. Ir. Sajiyo, M.Kes, IPM selaku Dekan Fakultas Teknik Universitas 17 Agustus 1945 Surabaya.
- 6. Bapak Dr. Mulyanto Nugroho, MM, CMA., CPA selaku rektor Universitas 17 Agustus 1945 Surabaya.
- 7. Teman teman mahasiswa Program Studi Teknik Sipil, Fakultas Teknik Sipil, Universitas 17 Agustus 1945 Surabaya yang telah memberikan dukungan dan semangat dalam menyelesaikan Proposal Tugas Akhir ini.

Penulis tidak mampu membalas jasa dari semua pihak yang telah membantu dalam menyelesaikan Tugas Akhir ini, Jazakumullah Khairan. Semoga amal baik semua pihak mendapat imbalan dari Allah SWT. Penulis menyadari bahwa Tugas Akhir ini jauh dari kesempurnaan, oleh karena itu penulis mengharapkan saran dan kritik yang membangun dari pembaca demi kebaikan skripsi ini. Semoga Tugas Akhir ini dapat bernilai ibadah atas nama perjuangan kecil di jalan Allah SWT,

Aamiin Allahuma Aamiin.

Akhir kata Penulis mengucapkan terima kasih, besar harapan bagi penulis bahwa laporan ini dapat berguna bagi pembaca dan kita semua. Khususnya bagi Mahasiswa jurusan Teknik Sipil.

Wassalamualaikum Warohmatullahi Wabarokatuh.

Surabaya, 16. Desember 2023

Ari Wibowo 1432000155

## **EVALUASI** *QUANTITY TAKE OFF* **MENGGUNAKAN**  *AUTODESK REVIT* **PADA PEKERJAAN STRUKTUR BAJA PROYEK PEMBANGUNAN GEDUNG KANTOR PT. TRI KANIGARA GROUP**

<span id="page-10-0"></span>Nama : Ari Wibowo

NBI : 1432000155

Dosen Pembimbing : Michella Beatrix, S.T., M.T.

#### **ABSTRAK**

Dengan berkembangnya teknologi, penggunaan perangkat lunak BIM (*Building Information Modeling*) seperti *Autodesk Revit* menjadi semakin umum dalam industri konstruksi. *Quantity Take Off* (QTO) pada *Autodesk Revit* adalah proses menghitung dan mengidentifikasi jumlah material konstruksi yang dibutuhkan untuk suatu proyek berbasis model 3D yang dibuat menggunakan perangkat lunak *Autodesk Revit*. Dengan menggunakan data geometris dan informasi properti yang terkandung dalam model Revit, QTO pada *Autodesk Revit* dapat memberikan estimasi yang lebih akurat terkait jumlah dan jenis material yang diperlukan dalam proyek konstruksi. Hal ini tidak hanya mempercepat proses estimasi tetapi ialah membantu proyek tetap berada dalam anggaran dan mengoptimalkan pengelolaan sumber daya.

Penelitian ini bertujuan untuk mengevaluasi penggunaan *Autodesk Revit* dalam menghitung QTO pada proyek pembangunan gedung kantor berstruktur baja PT. Tri Kanigara Group. Fokus utama penelitian adalah evaluasi terhadap penggunaan material struktur baja dan estimasi harga yang dihasilkan melalui *Autodesk Revit*. Dalam perhitungan QTO menggunakan Autodesk Revit, didapatkan hasil pada volume pekerjaan Kolom WF sebesar 18.117,54 kg, volume pekerjaan Balok WF sebesar 16.084,15 kg, dan volume pekerjaan Mur Baut mencapai 1.894 buah. Selanjutnya, estimasi biaya pekerjaan ialah dihasilkan oleh *Autodesk Revit*, dengan biaya pekerjaan Kolom WF sebesar Rp. 389,527,110,-, biaya pekerjaan Balok WF sebesar Rp. 345,809,225,-, dan biaya pekerjaan Mur Baut sebesar Rp. 52,085,000,-.

Kata Kunci : *Autodesk Revit, Quantity Take Off*, BIM, Baja

## <span id="page-11-0"></span>*EVALUATION QUANTITY TAKE OFF IN STEEL USING AUTODESK REVIT FOR THE STEEL STRUCTURE WORK IN THE PT. TRI KANIGARA GROUP OFFICE BUILDING CONSTRUCTION PROJECT*

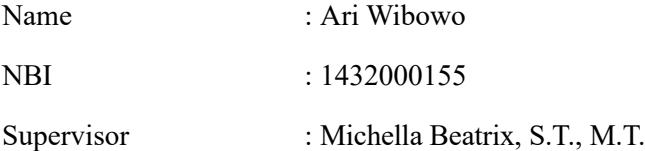

#### *ABSTRACT*

*With the advancement of technology, the use of Building Information Modeling (BIM) software, such as Autodesk Revit, has become increasingly common in the construction industry. Quantity Take Off (QTO) in Autodesk Revit is the process of calculating and identifying the quantity of construction materials required for a 3D model-based project created using Autodesk Revit software. By utilizing geometric data and property information embedded in the Revit model, QTO in Autodesk Revit can provide more accurate estimates regarding the quantity and types of materials needed in a construction project. This not only expedites the estimation process but also helps keep the project within budget and optimizes resource management.*

*This research aims to evaluate the use of Autodesk Revit in calculating QTO for a steel-framed office building construction project PT. Tri Kanigara Group. The primary focus of the study is the assessment of the use of steel structure materials and the cost estimates generated through Autodesk Revit. In the QTO calculations using Autodesk Revit, the results indicate a volume of 18,117.54 kg for WF Columns, 16,084.15 kg for WF Beams, and 1,894 pieces for Bolted Connections. Furthermore, cost estimates for the work are also generated by Autodesk Revit, with the cost of WF Columns amounting to Rp. 389,527,110,-, WF Beams to Rp. 345,809,225,-, and Bolted Connections to Rp. 52,085,000,-.* 

*Keywords : Autodesk Revit, Quantity Take Off, BIM, Steel*

### **DAFTAR ISI**

<span id="page-12-0"></span>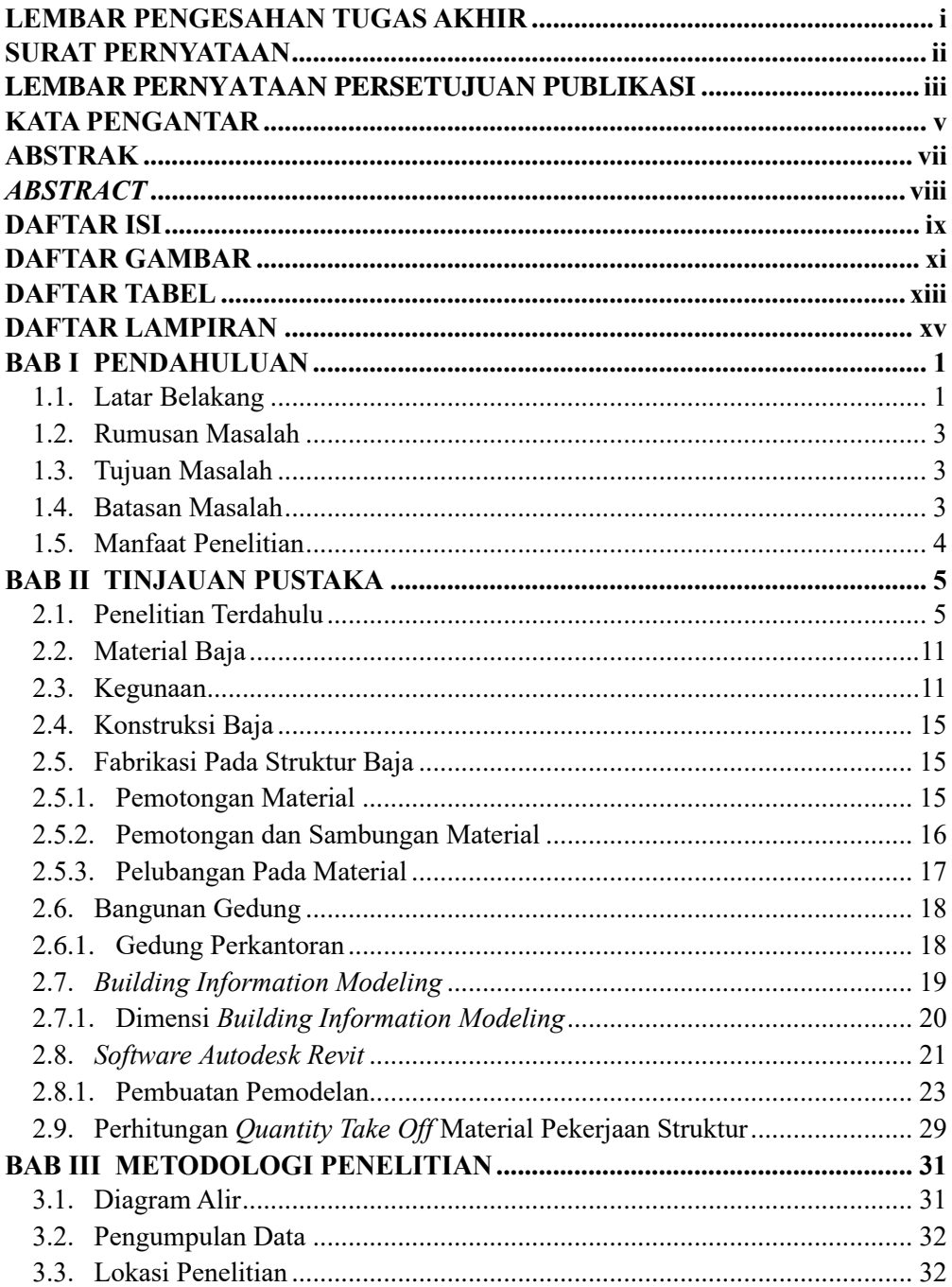

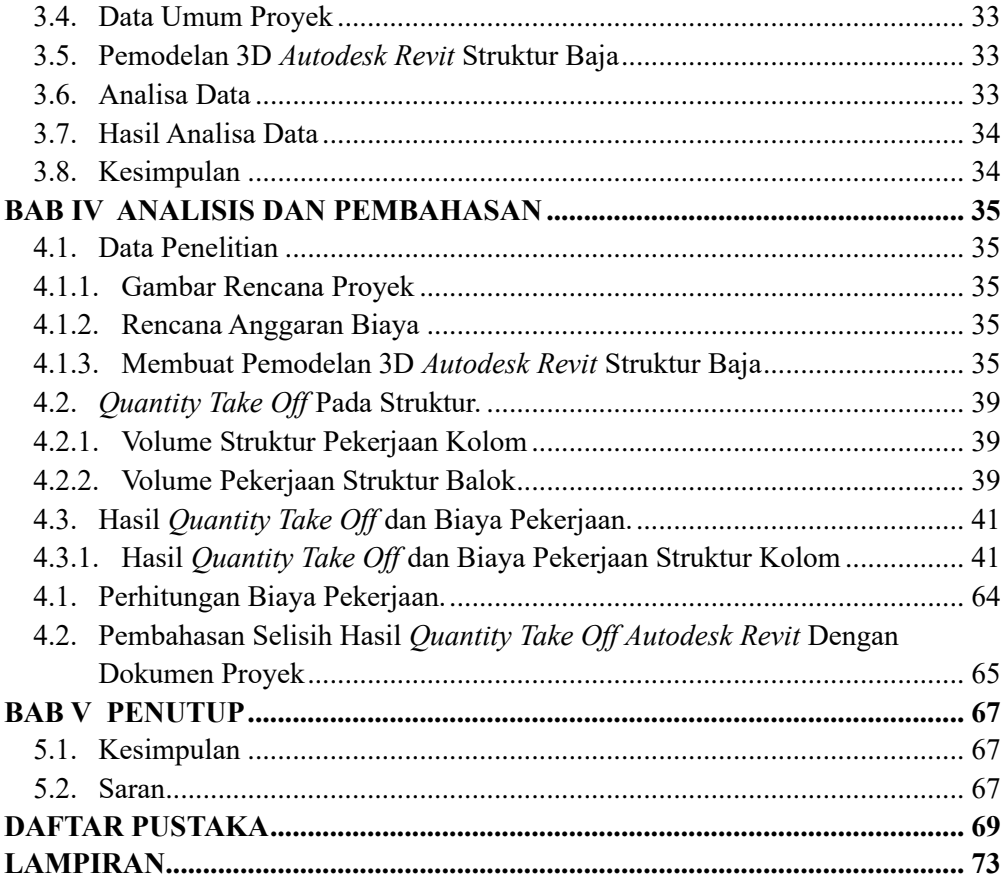

### **DAFTAR GAMBAR**

<span id="page-14-0"></span>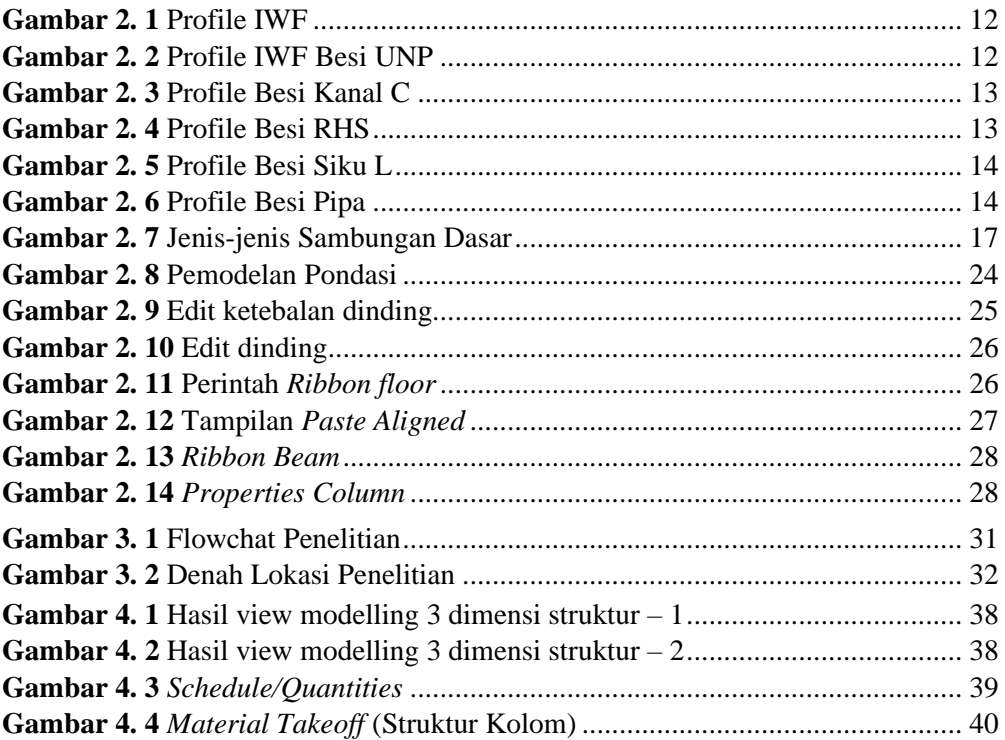

\*Halaman Sengaja Dikosongkan\*

### **DAFTAR TABEL**

<span id="page-16-0"></span>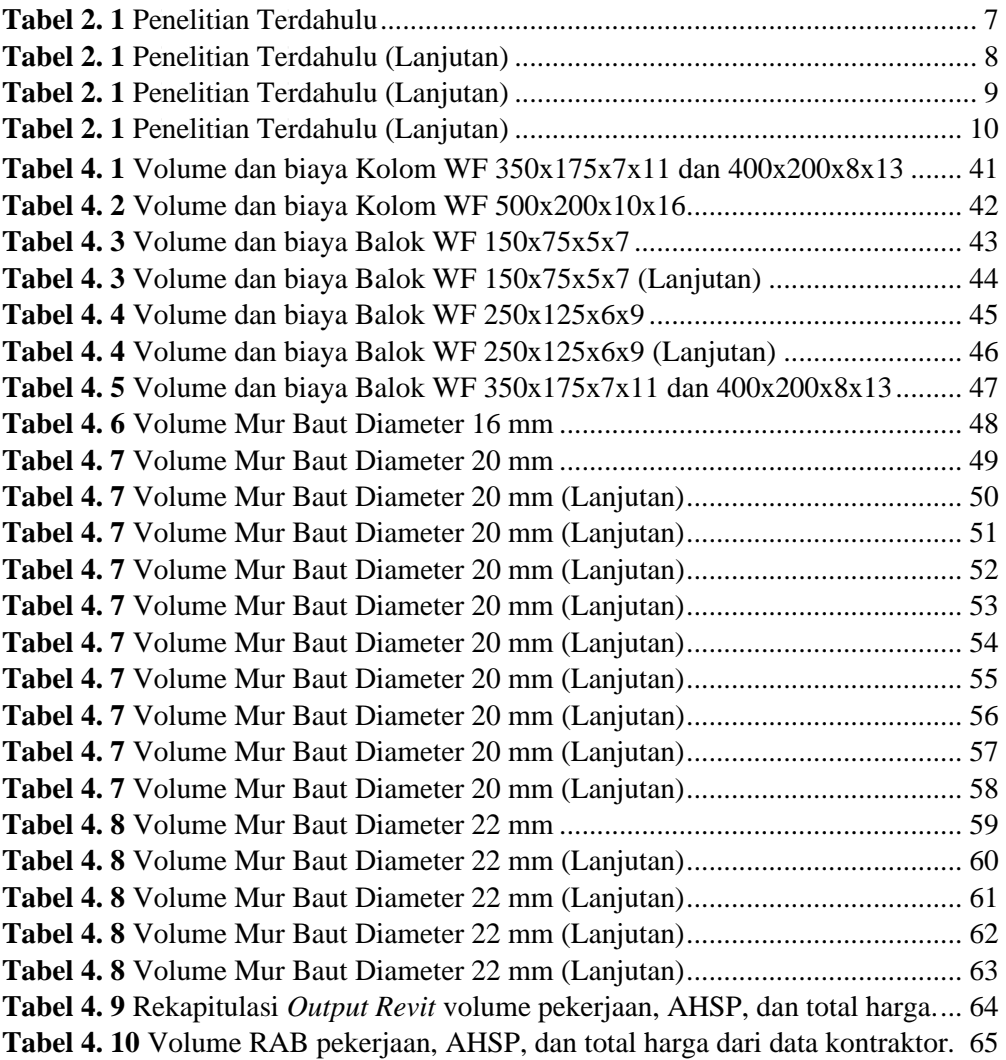

<span id="page-17-0"></span>*\*Halaman Sengaja Dikosongkan\**

### **DAFTAR LAMPIRAN**

<span id="page-18-0"></span>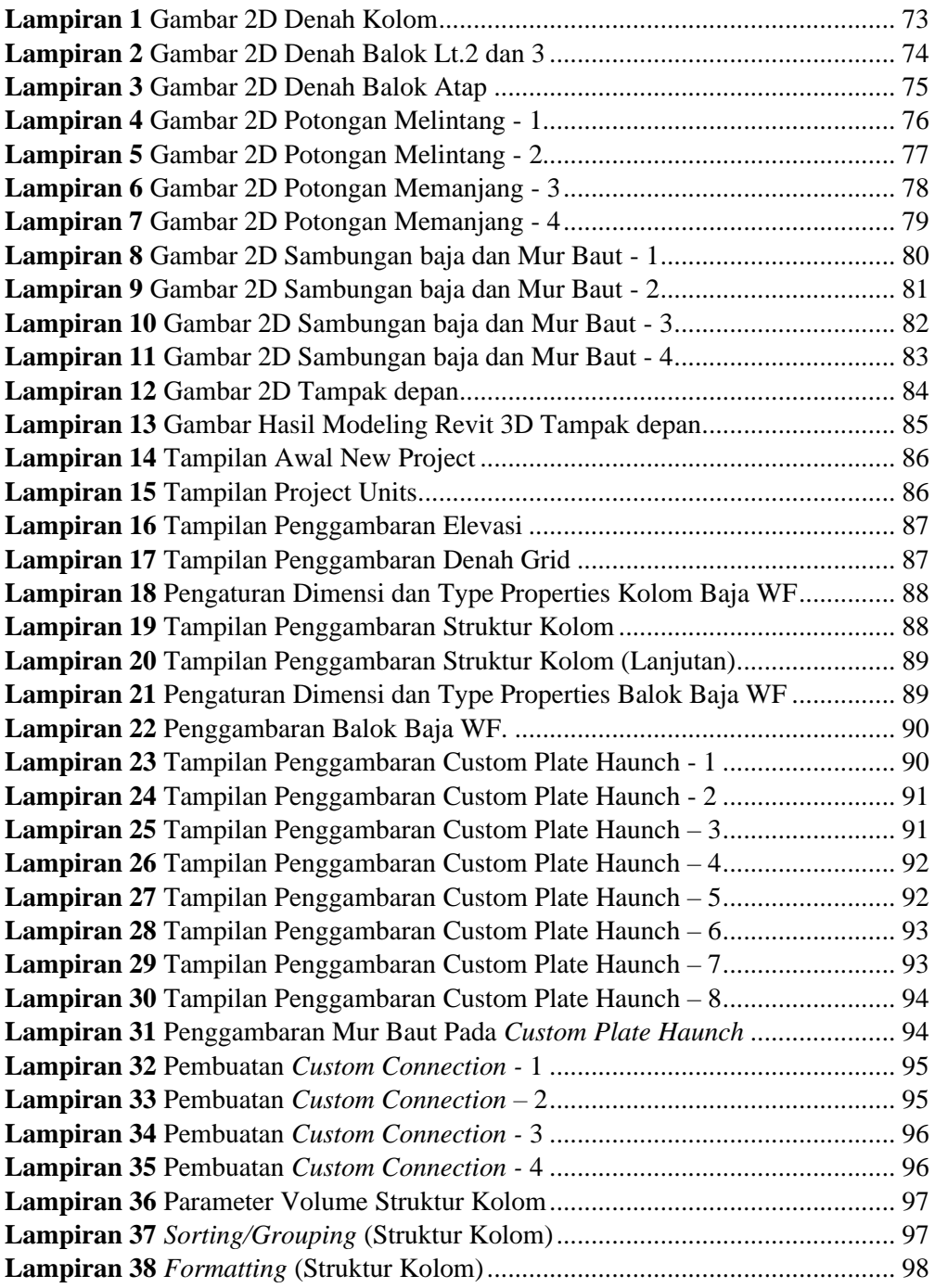

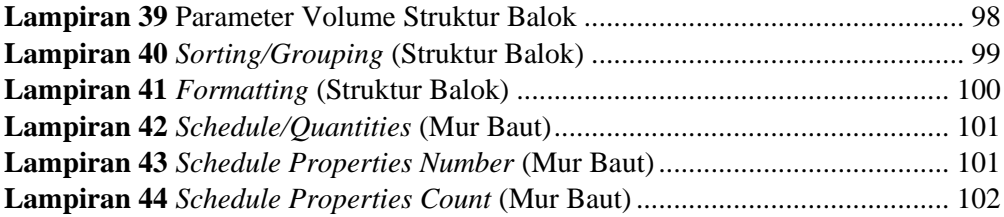